# "Intuition behind LSTM"

Vikram Voleti IIIT Hyderabad

## **Neural Networks**

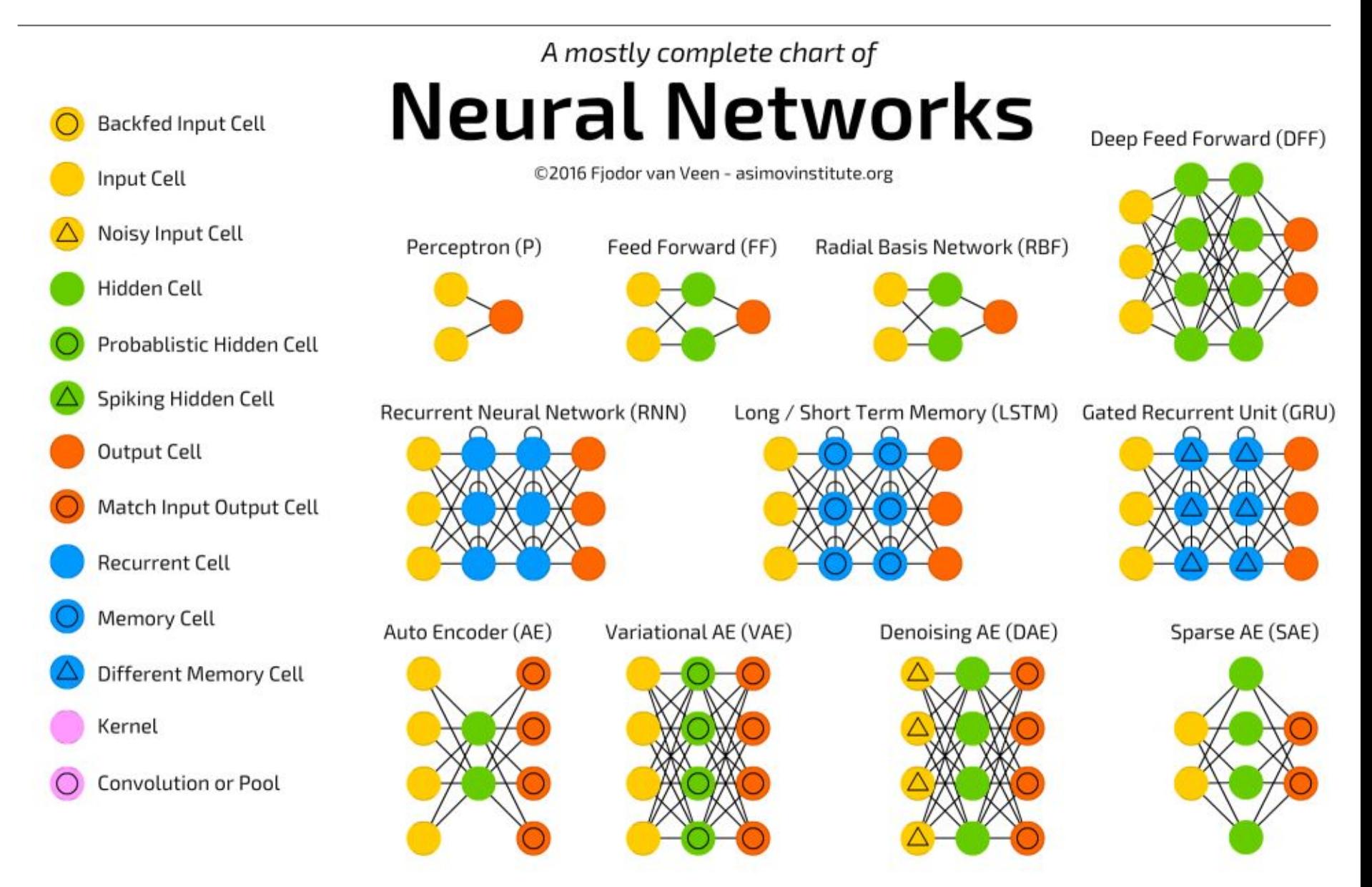

**Perceptron**: linear combination **->** non-linearity

Non-linearity "squashifies" the output - *sigmoid*: 0 to 1, *tanh*: -1 to 1, *relu*: 0 to inf

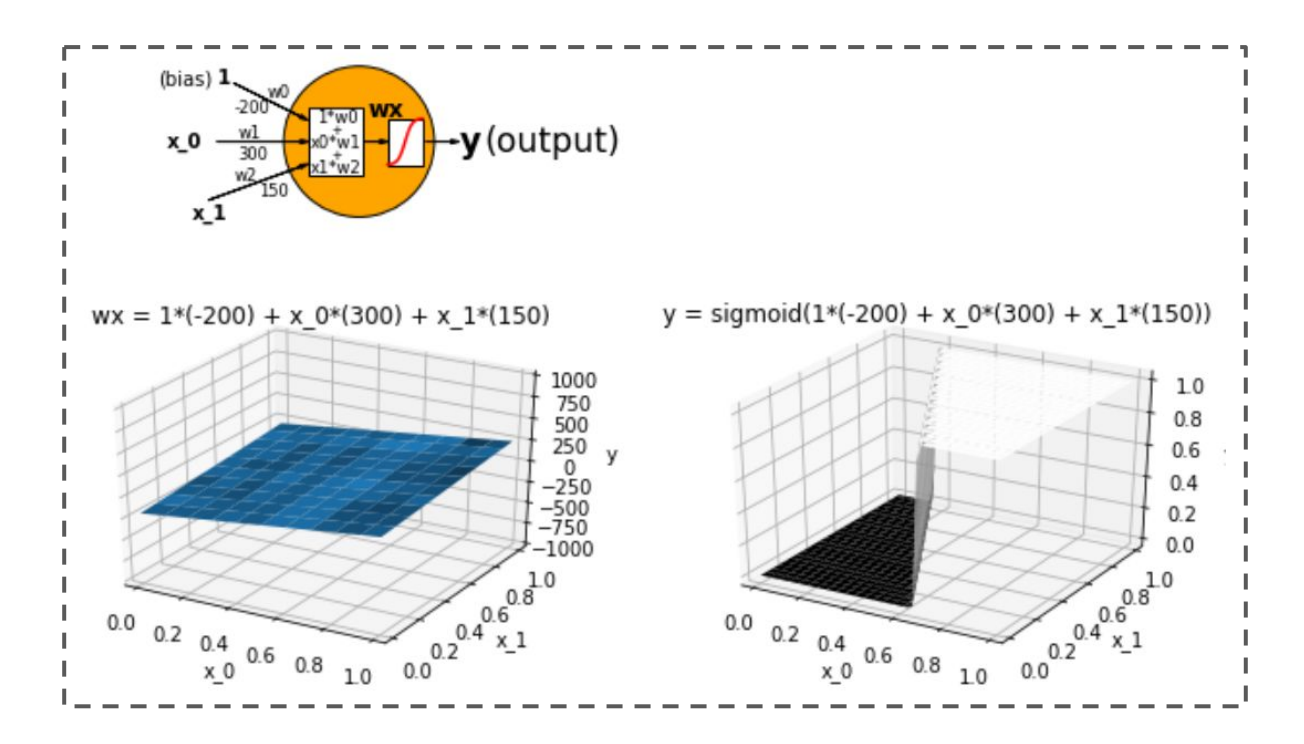

Sigmoid was chosen because: 1) "squashifies" between 0 & 1 for convenient binary classification 2) Can act as probability, to put a thresholded on

3) derivative is easy to compute

### **Why non-linearity?**

Linear combination will only give linear boundaries between classes. Non-linearities make neural networks **universal approximators**.

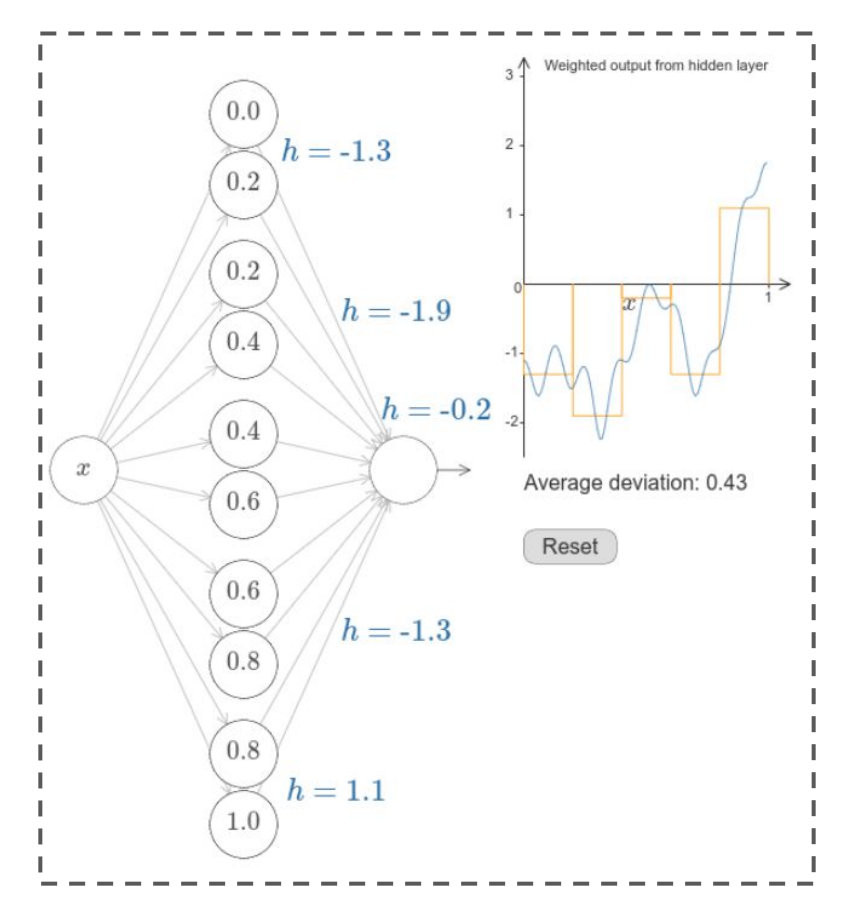

## **Vanishing Gradient Problem**

**Problem 1:** Training neural networks via gradient descent using backpropagation incurs vanishing/exploding gradient problem.

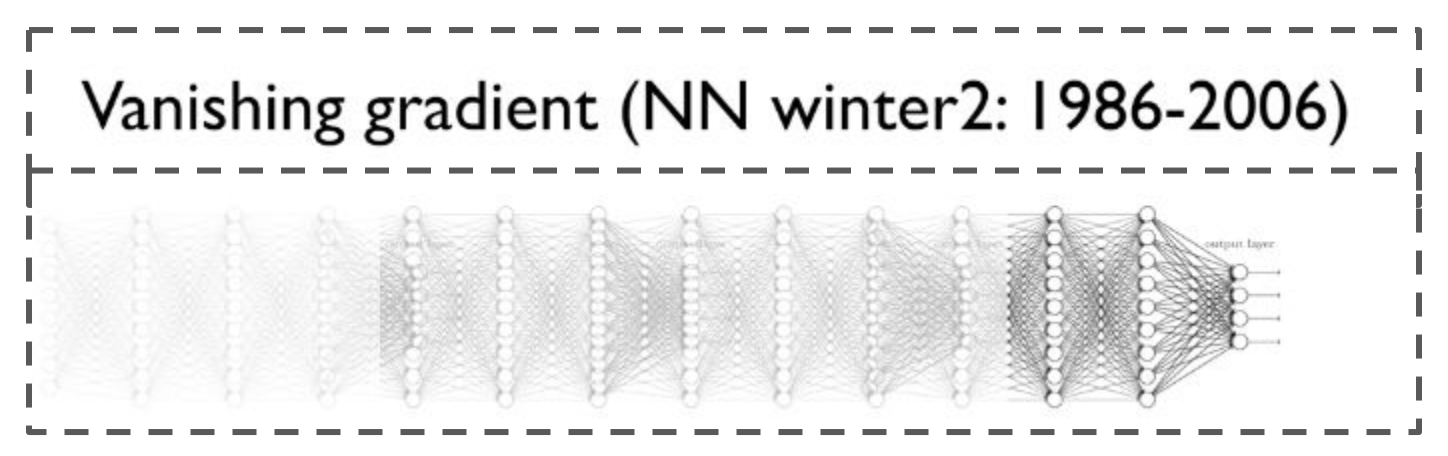

(Gradient gets worse with number of layers)

#### **Key reason:**

Fractional derivatives of non-linearities

(That's why ReLU is preferred.)

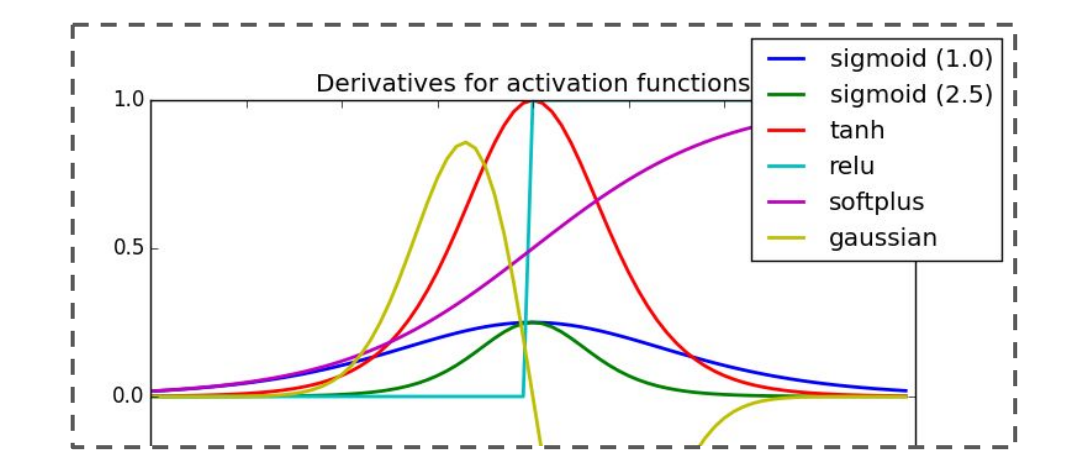

## **Vanilla RNN**

**Problem 2:** Fixed input size. (Sequence Learning?)

**Solution: Recurrent Neural Networks** 

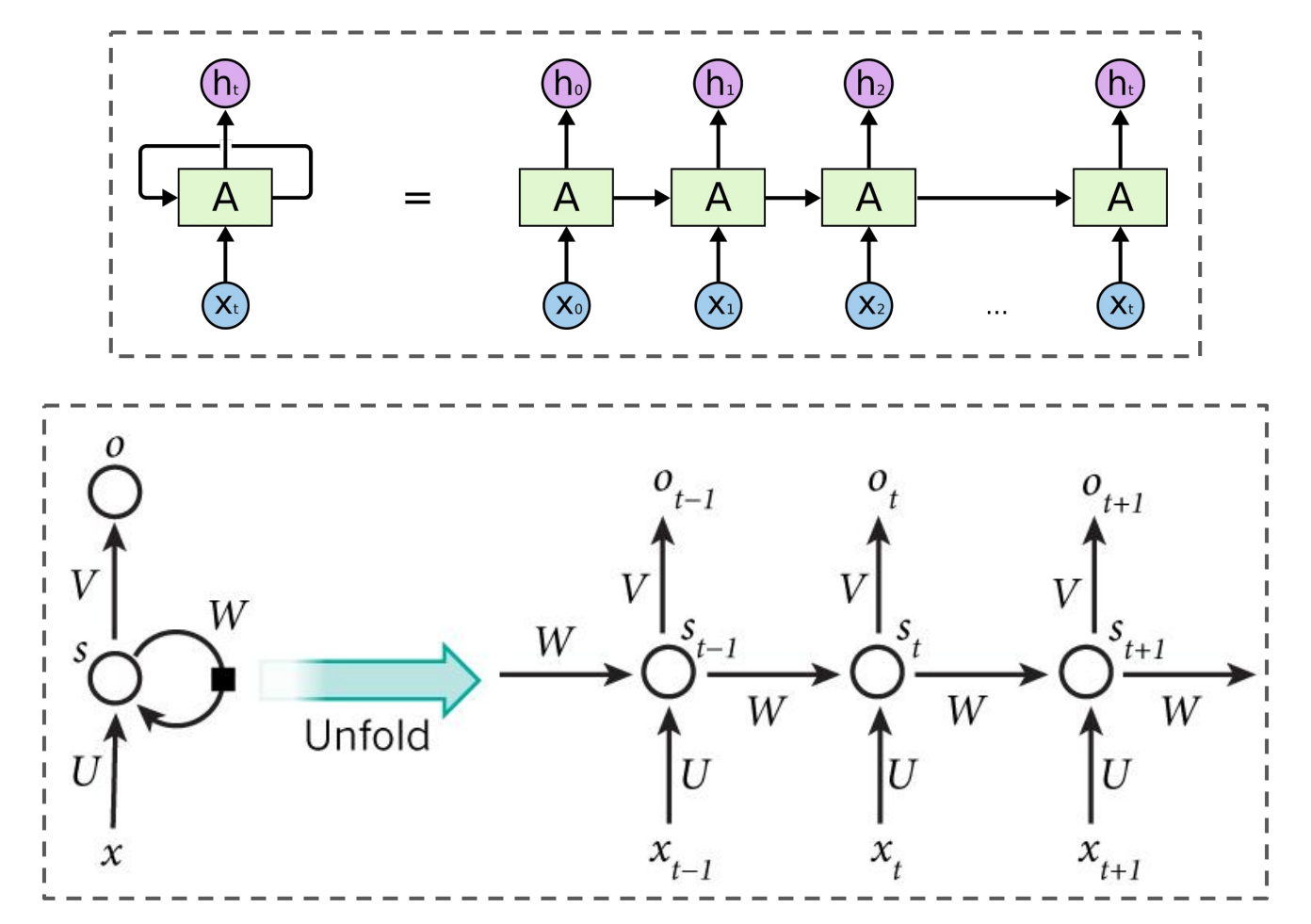

## **Vanilla RNN - Vanishing Gradient Problem**

**Problem 3:** Training recurrent neural networks incurs vanishing/exploding gradient problem.

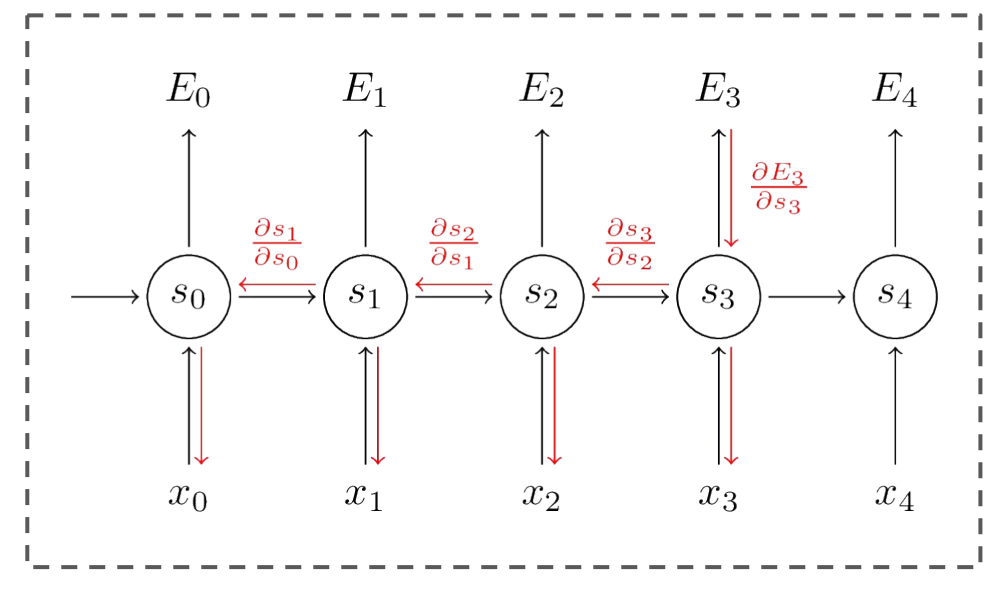

#### **Back-Propagation Through Time (BPTT)**

(Gradient gets worse with time)

**Key reason**: Haphazard updation of cell state

*Hint: Related to eigenvalues of weight matrices*

## **Problem:** Vanishing/Exploding gradients in RNNs

**Solution:** Long Short-Term Memory (Hochreiter and Schmidhuber, 1997)

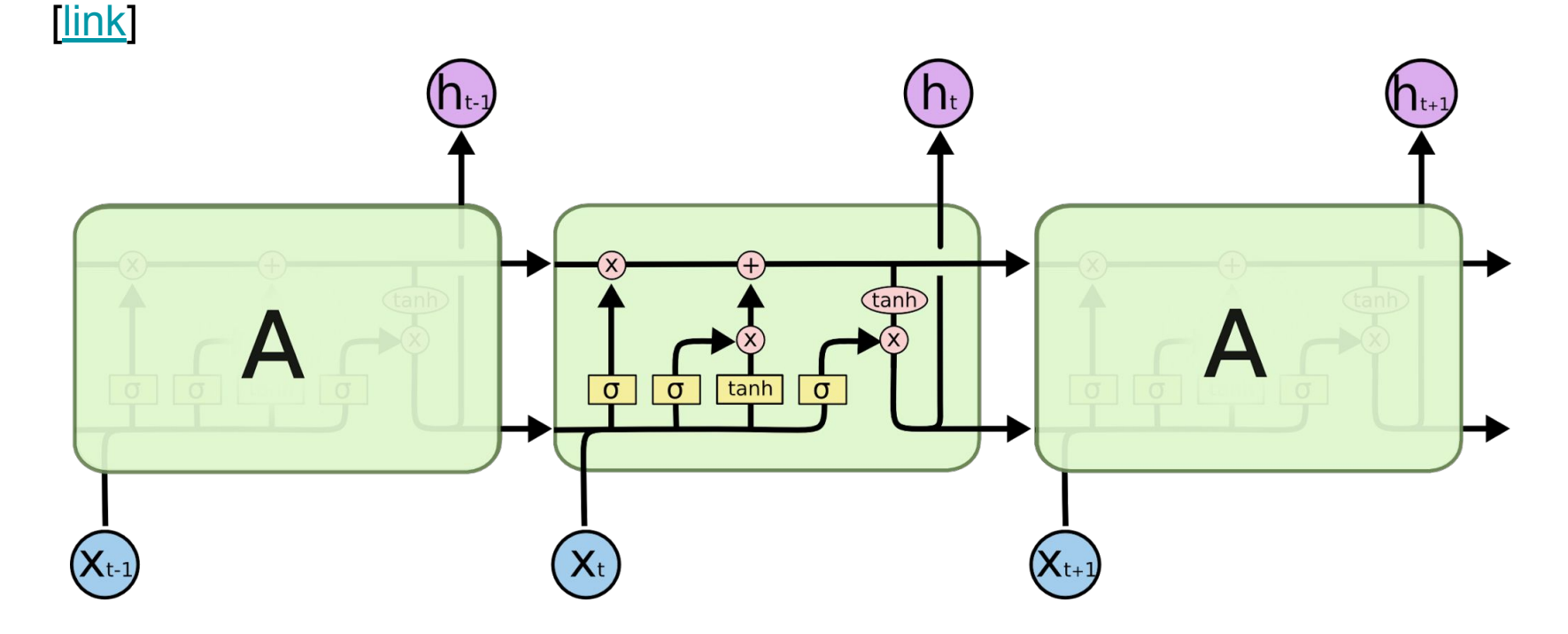

**Introducing:** Long-term memory (cell state), short-term memory (working memory/cell output)

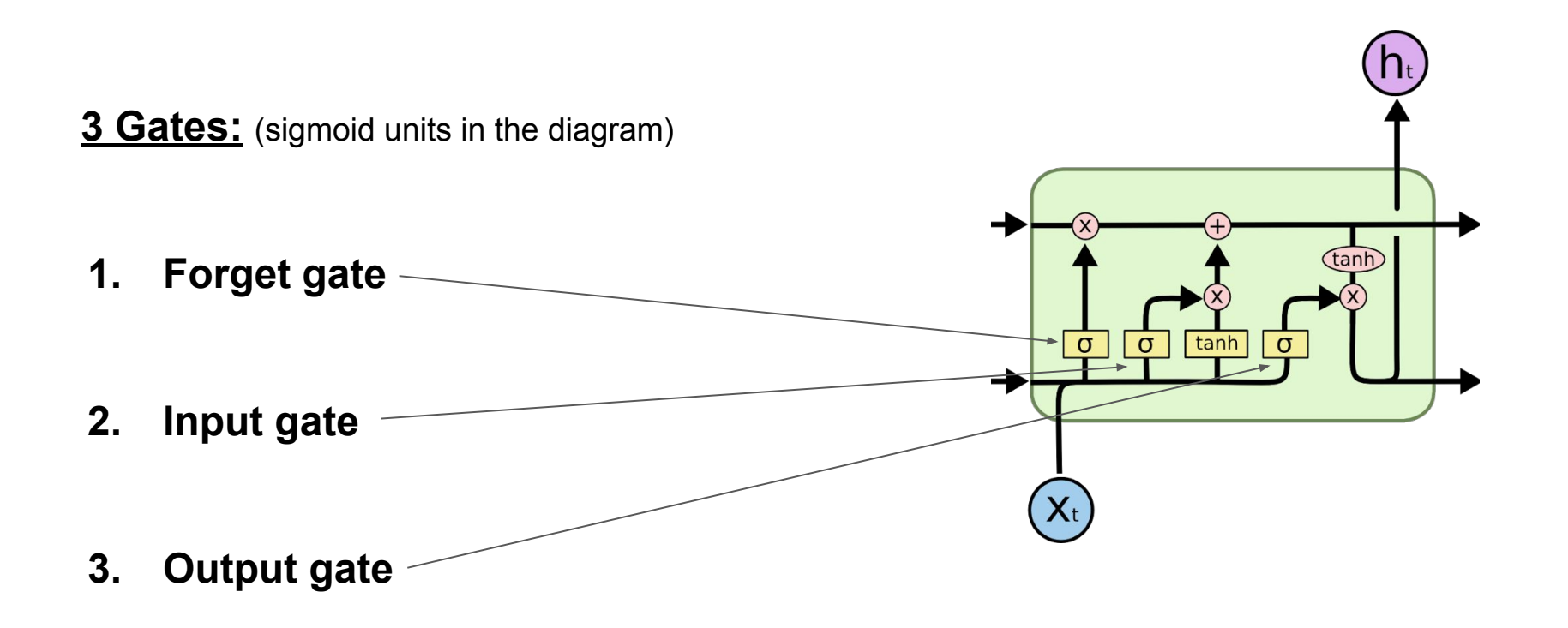

## **LSTM - forget gate**

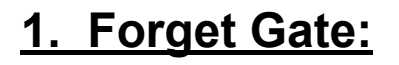

- Remember only some parts of the long-term memory and forget the rest.
- Decide what to remember based on current input, and previous working memory.
- Eg.: Remember that a character had died, forget the colour of their shirt. Remember the currently called function, forget a returned value.

*forget\_gate(t) = sigmoid( W<sub>f</sub> ( x(t), h(t-1) ) )* 

*remembered* cell state<sup> $(t)$ </sup> = *forget* gate $(t)$  .\*  $C(t-1)$ 

The *forget\_gate* has a *sigmoid* activation so as to act as a fraction on the previous long-term memory/cell state - hence deciding what fraction to remember and what fraction to forget.

(*Wf* includes bias)

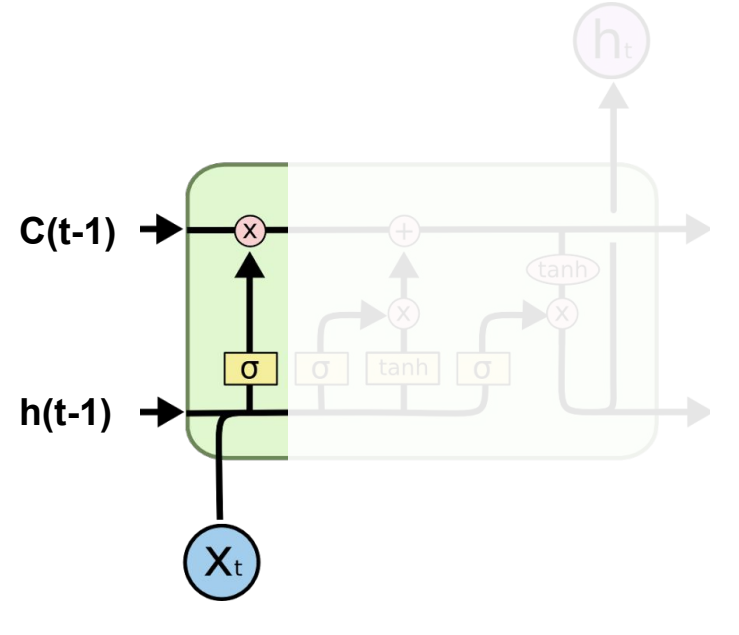

## **LSTM - input gate**

## **2. Input Gate:**

- Remember only some parts of the current input & previous working memory.
- Decide what to remember based on current input & previous working memory.
- Eg.: The latest murder news, not an irrelevant character. A new variable, not a comment.

*input\_gate(t) = sigmoid( Wi ( x(t), h(t-1) ) )*

*input\_information(t) = tanh( W a ( x(t), h(t-1) ) )*

*relevant\_input\_information(t) = input\_gate(t) .\* input\_information(t)*

The *input\_gate* has a *sigmoid* activation so as to act as a fraction on the input information - hence deciding what fraction to consider and what fraction to let go.

The *input\_information* has a *tanh* activation so as to squashify the information between -1 and 1.

Source: [colah.github.io](http://colah.github.io/), [http://blog.echen.me/2017/05/30/exploring-lstms](http://blog.echen.me/2017/05/30/exploring-lstms/)

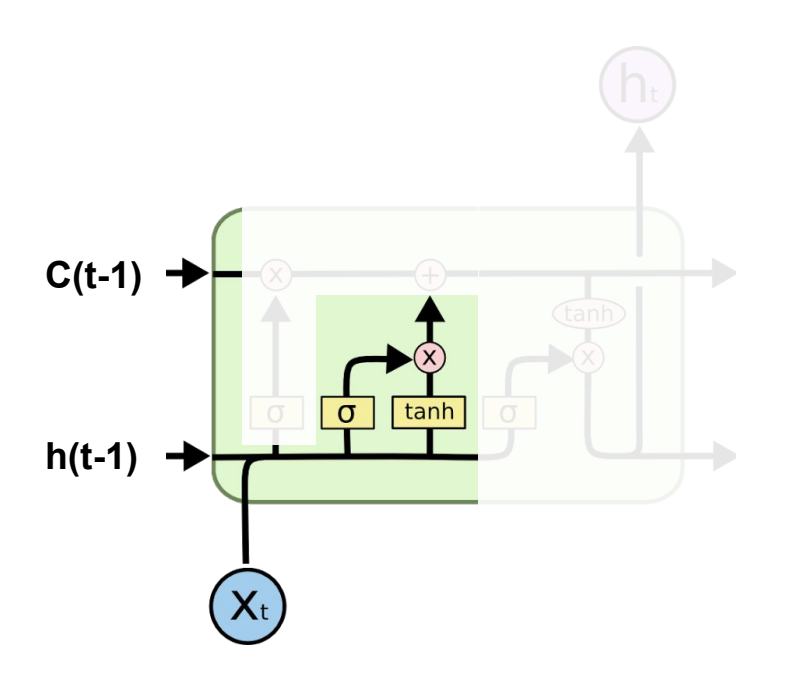

## **LSTM - update long-term memory**

#### **Update long-term memory:** Add the relevant input information to the long-term memory. **C(t-1) C(t)** Eg.: Remember the latest news, don't remember an irrelevant character. Remember a new variable, don't remember a comment.  $\sigma$  $\sigma$ tanh **h(t-1) h(t)**

*C(t) = remembered\_cell\_state(t) + relevant\_input\_information(t)*

## **LSTM - output gate**

### **3. Output Gate:**

- Having saved relevant information into long-term memory, retrieve some working memory.
- Decide what to retrieve based on current input & previous working memory.
- Eg.: Retrieve the name of murderer, don't retrieve the parents of victim. Retrieve the updated variable, don't retrieve the nesting structure.

```
output_gate(t) = sigmoid( W
o
 ( x(t), h(t-1) ) )
```

```
retrieved memory(t) = \tanh(C(t))
```
*h(t) = output\_gate(t) .\* retrieved\_memory(t)*

The *output\_gate* has a *sigmoid* activation so as to act as a fraction on the retrieved information - hence deciding what fraction to keep and what fraction to ignore.

The *retrieved\_memory* has a *tanh* activation so as to squashify the retrieved information between -1 and 1.

Source: [colah.github.io](http://colah.github.io/), [http://blog.echen.me/2017/05/30/exploring-lstms](http://blog.echen.me/2017/05/30/exploring-lstms/)

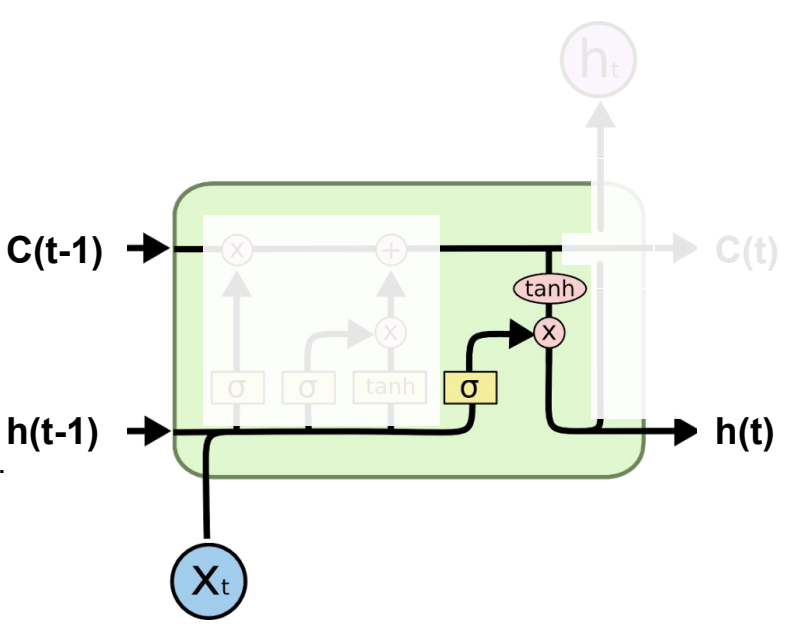

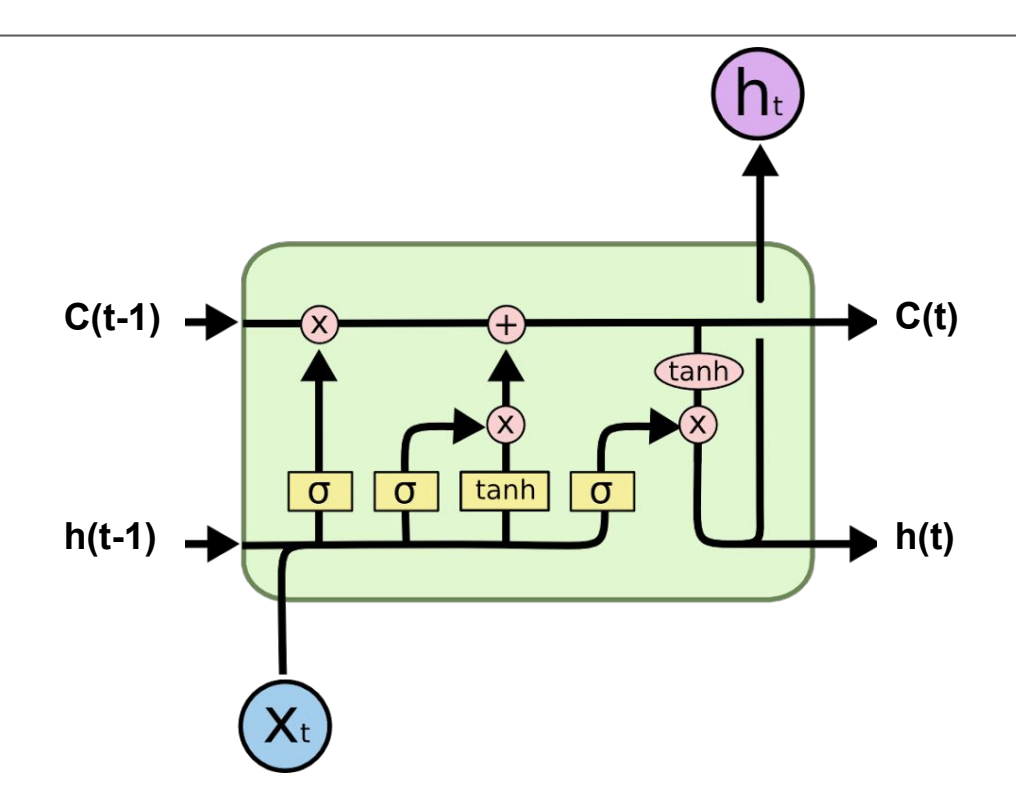

#### **SUMMARY**:

Using ( *x(t)*, *h(t-1)* ), i.e. current input and previous working memory,

- forget unimportant long-term memory,
- compute relevant input information, and add it to the long-term memory,
- retrieve relevant working memory from long-term memory.

## **Variant - Peephole**

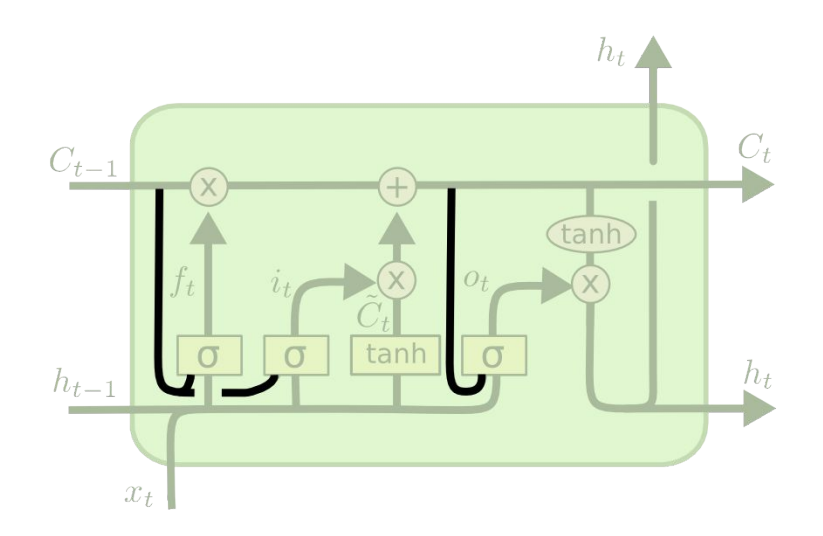

- Same as LSTM, except use long-term memory as well for all decisions:
	- ( *x(t)*, *h(t-1), C(t-1)* ) for forget and input gates,
	- ( *x(t)*, *h(t-1), C(t)* ) for output gate.

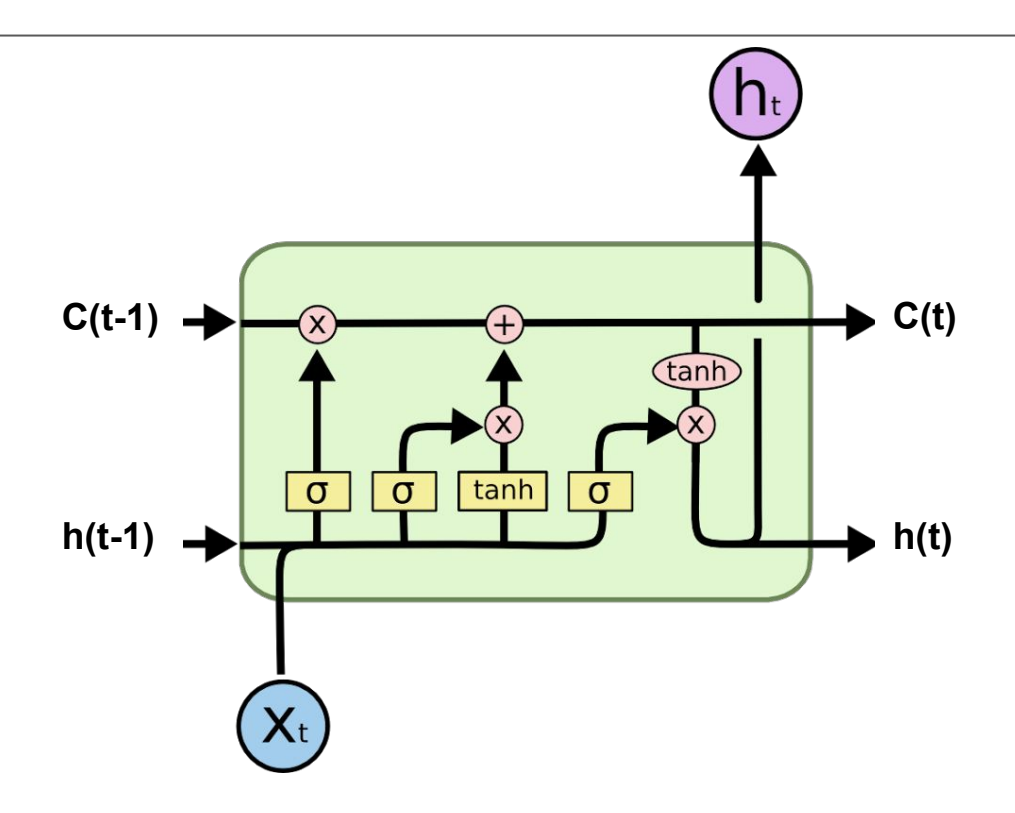

#### **NOTE**:

- De-coupling short-term and long-term memory avoids vanishing/exploding gradient (haphazard updation of cell state in vanilla RNN was primary culprit)
- Methodical design of structure no "mystery" as to why it works!

## **References**

- 1. Hacker's guide to NN: <http://karpathy.github.io/neuralnets/>
- 2. Interactive visualization:<http://neuralnetworksanddeeplearning.com/chap4.html>
- 3. LSTMs: [colah.github.io](http://colah.github.io/)
- 4. Quora answer: [https://www.quora.com/What-is-an-intuitive-explanation-of-LSTMs-and-GRUs/answer/Edwin-](https://www.quora.com/What-is-an-intuitive-explanation-of-LSTMs-and-GRUs/answer/Edwin-Chen-1?share=b6d3b009&srid=Xfgu)[Chen-1?share=b6d3b009&srid=Xfgu](https://www.quora.com/What-is-an-intuitive-explanation-of-LSTMs-and-GRUs/answer/Edwin-Chen-1?share=b6d3b009&srid=Xfgu)
- 5. <http://blog.echen.me/2017/05/30/exploring-lstms/>